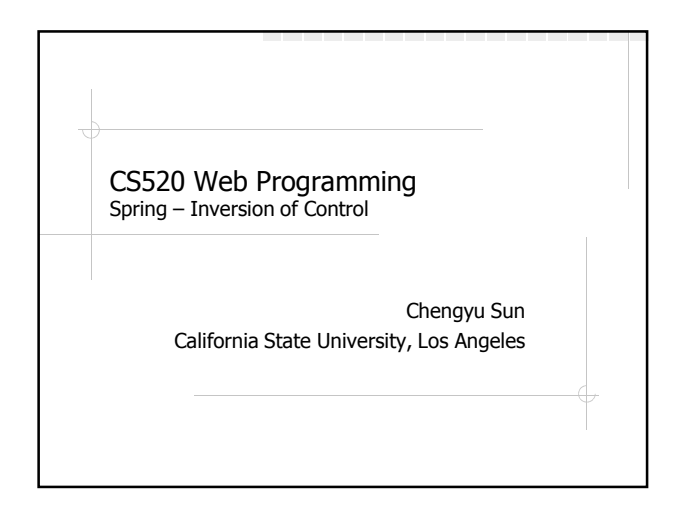

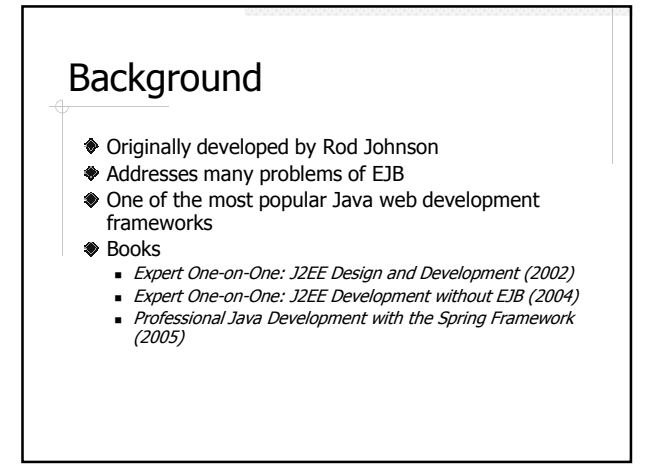

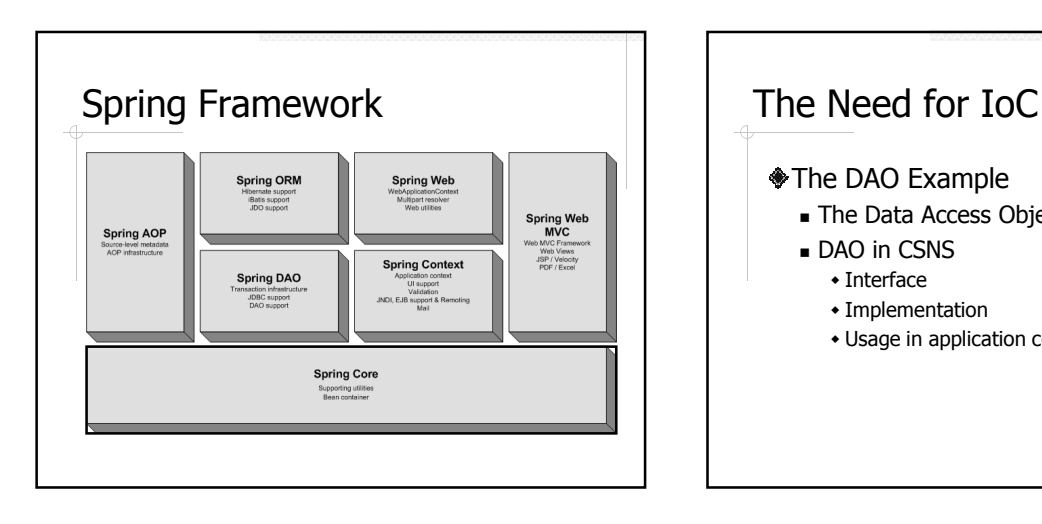

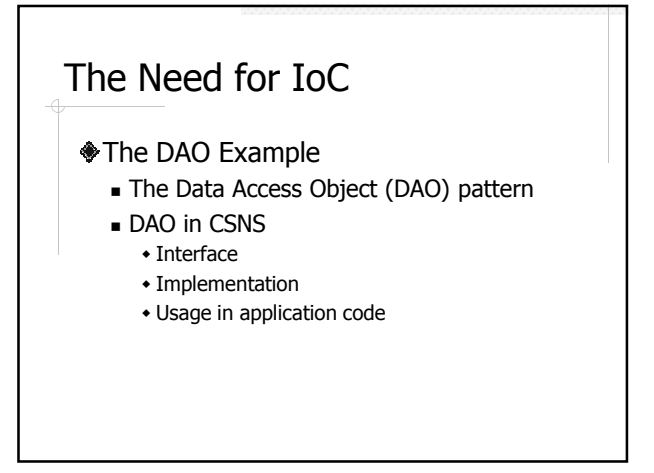

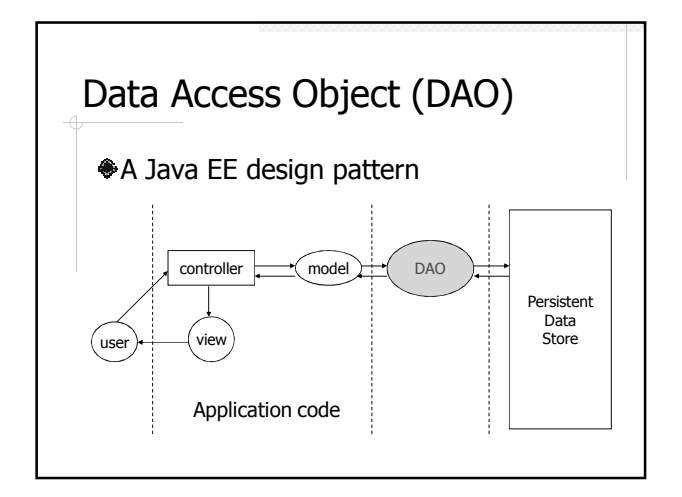

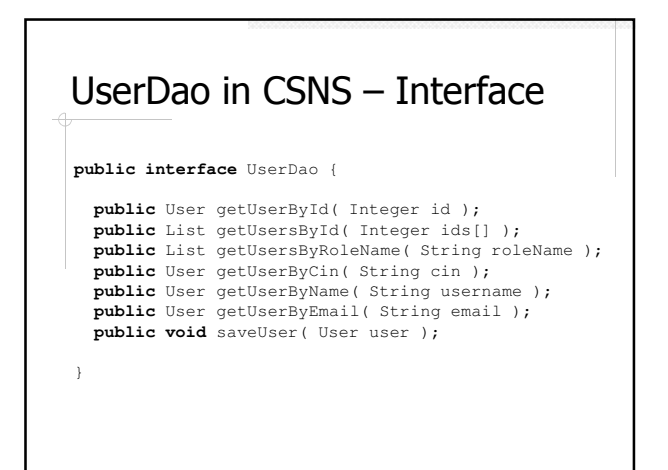

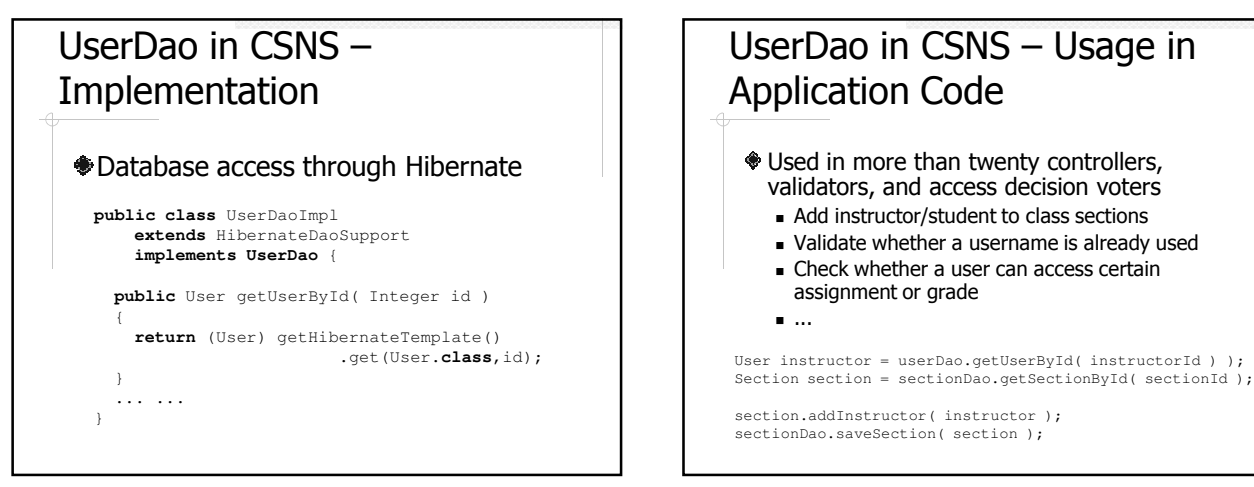

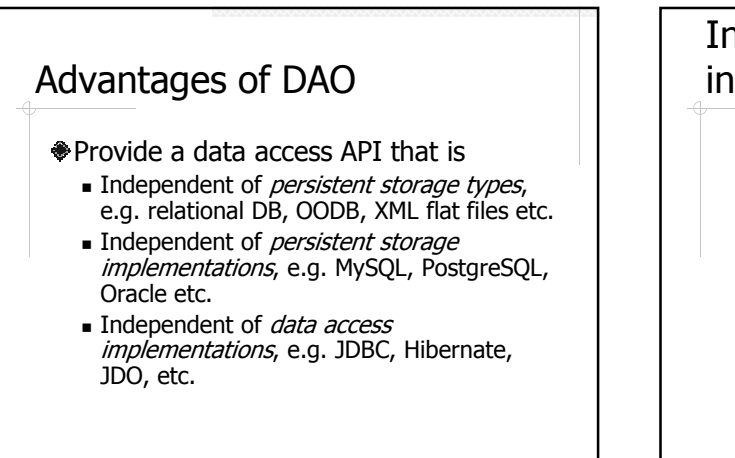

# Instantiate a UserDao Object in Application Code

- 1. **UserDaoHibernateImpl** userDao = new UserDaoHibernateImpl();
- **UserDao** userDao = 2. new UserDaoHibernateImpl();

Which one is better??

## Problem Caused by Object **Instantiation**

What if we decide to use JDBC instead of Hibernate, i.e. replace UserDaoHibernateImpl with UserDaoJdbcImpl

- The application is not really independent of the data access method
- **Switching to a different UserDao** implementation affects all the code that uses UserDao

## Another Way to Instantiate UserDao

UsserDao userDao;

}

public void setUserDao( UserDao userDao) {

- this.userDao = userDao;
- No more dependency on a specific implementation of the DAO
- But who will call the setter?

## Inversion of Control (IoC)

- A framework like Spring is responsible for instantiating the objects and pass them to application code
	- A.K.A. IoC container, bean container
- Inversion of Control (IoC)
	- The application code is no longer responsible for instantiate an interface with a specific implementation
	- A.K.A. Dependency Injection

### Example: Hello World

- Message is a Java object (or bean) managed by the Spring container
	- **Created by the container**
	- **Property is set by the container**

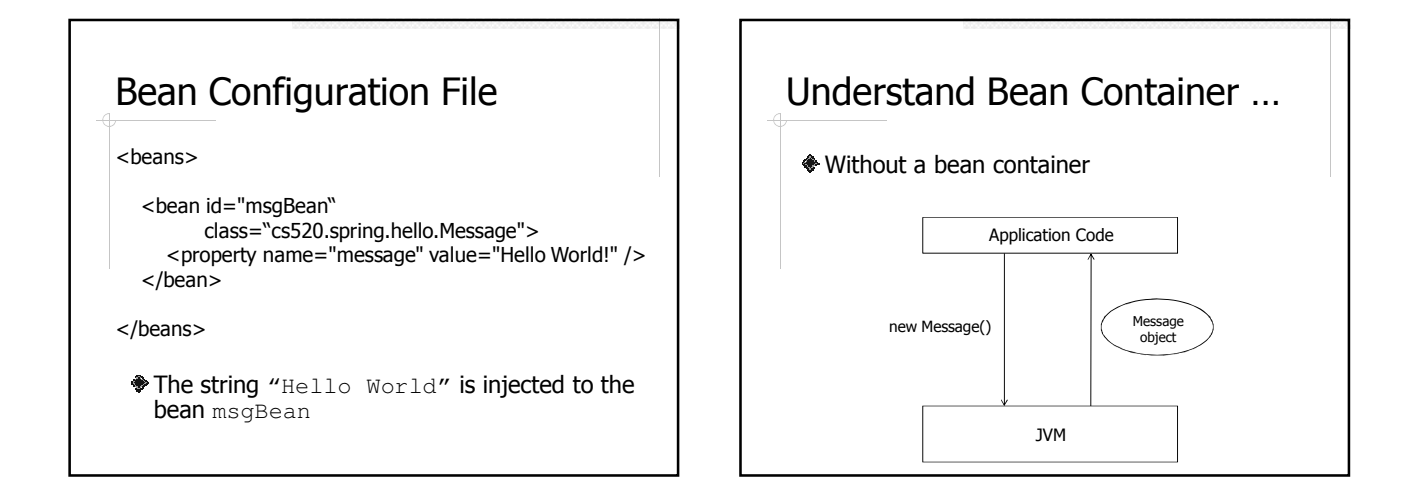

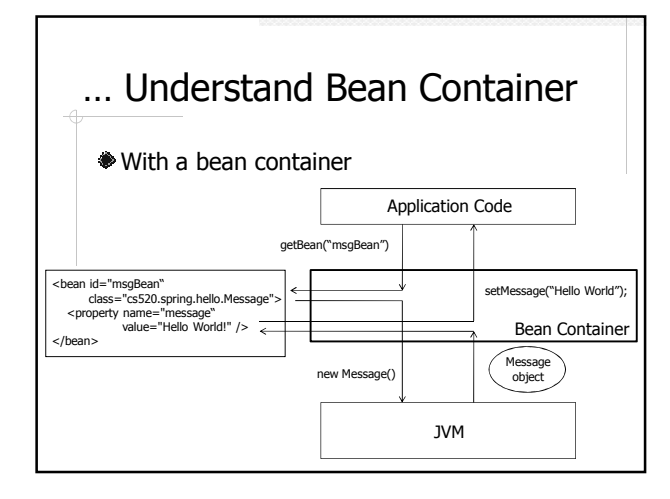

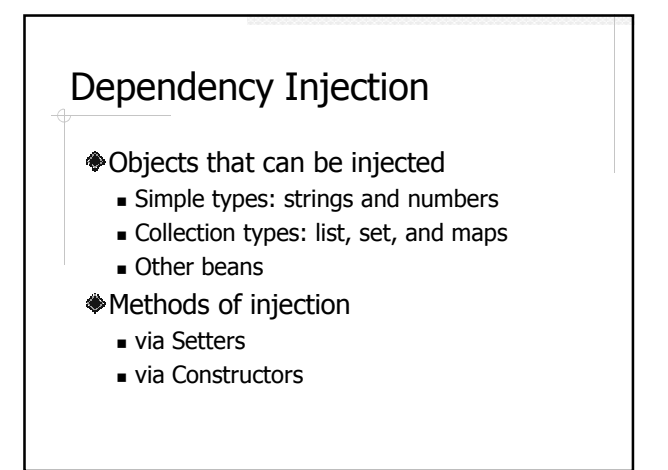

## Dependency Injection Example

#### DjBean

- **Fields of simple types**
- Fields of collection types
- Fields of class types

## Quick Summary of Bean Configuration

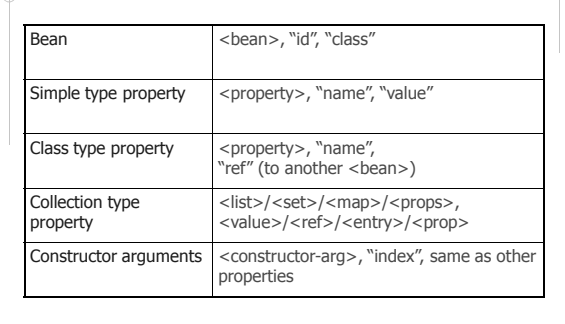

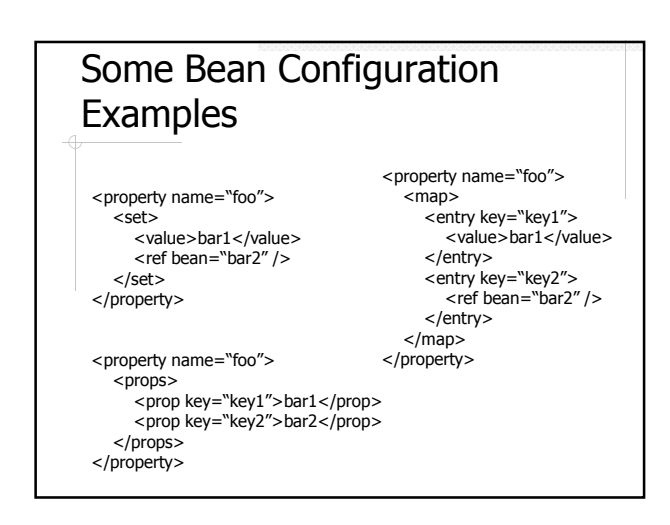

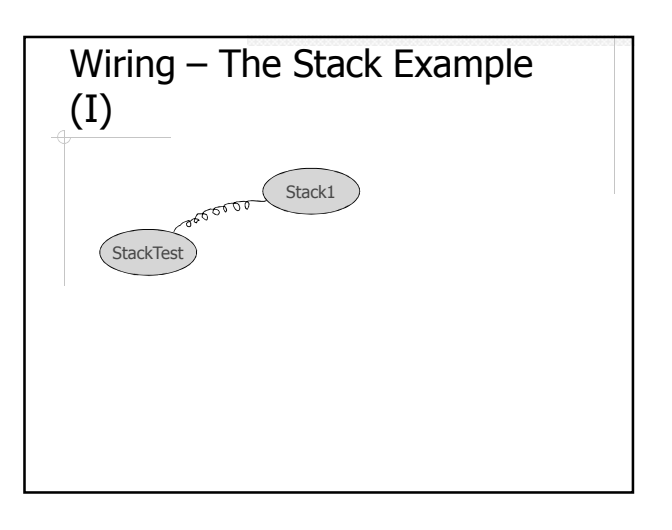

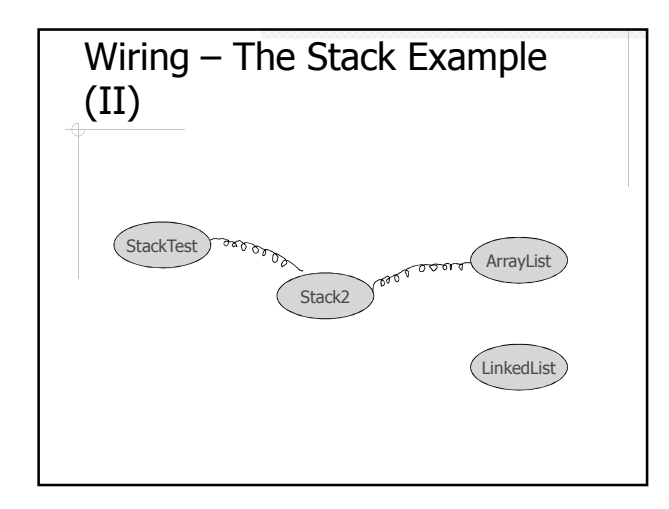

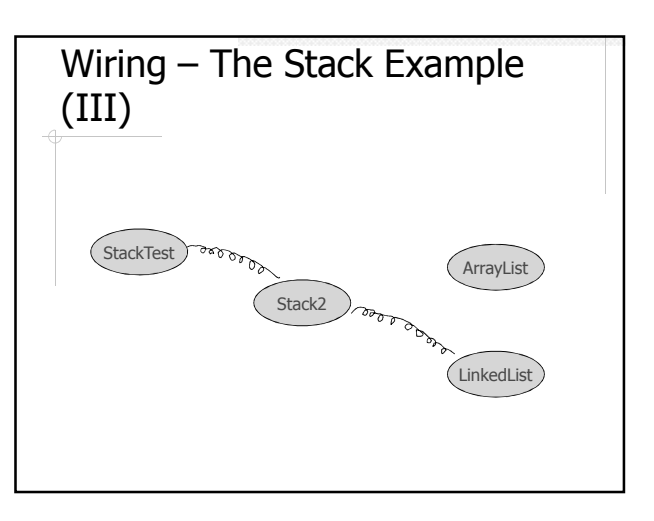

## Auto Wiring

- <bean autowire="autowire type"/>
- <beans default-autowrire="autowire type">
- Auto wire types
	- byName
	- $\overline{\phantom{a}}$  by Type
	- constructor
	- autodetect

## Advantages of IoC

- Separate application code from service implementation
- Centralized dependency management
- Singleton objects improve performance
	- Singleton vs. Prototype

## More Readings

- Spring in Action (2ed)
- Chapter 1.3 Understand Dependency Injection Professional Java Development with the
- Spring Framework  $\overline{\phantom{a}}$  Chapter 1 and 2
- Spring Reference Manual for V2.0 http://static.springframework.org/spring/docs /2.5.x/reference/index.html
	- Chapter 3